Повышайте эффективность вашихпрограммлояльности

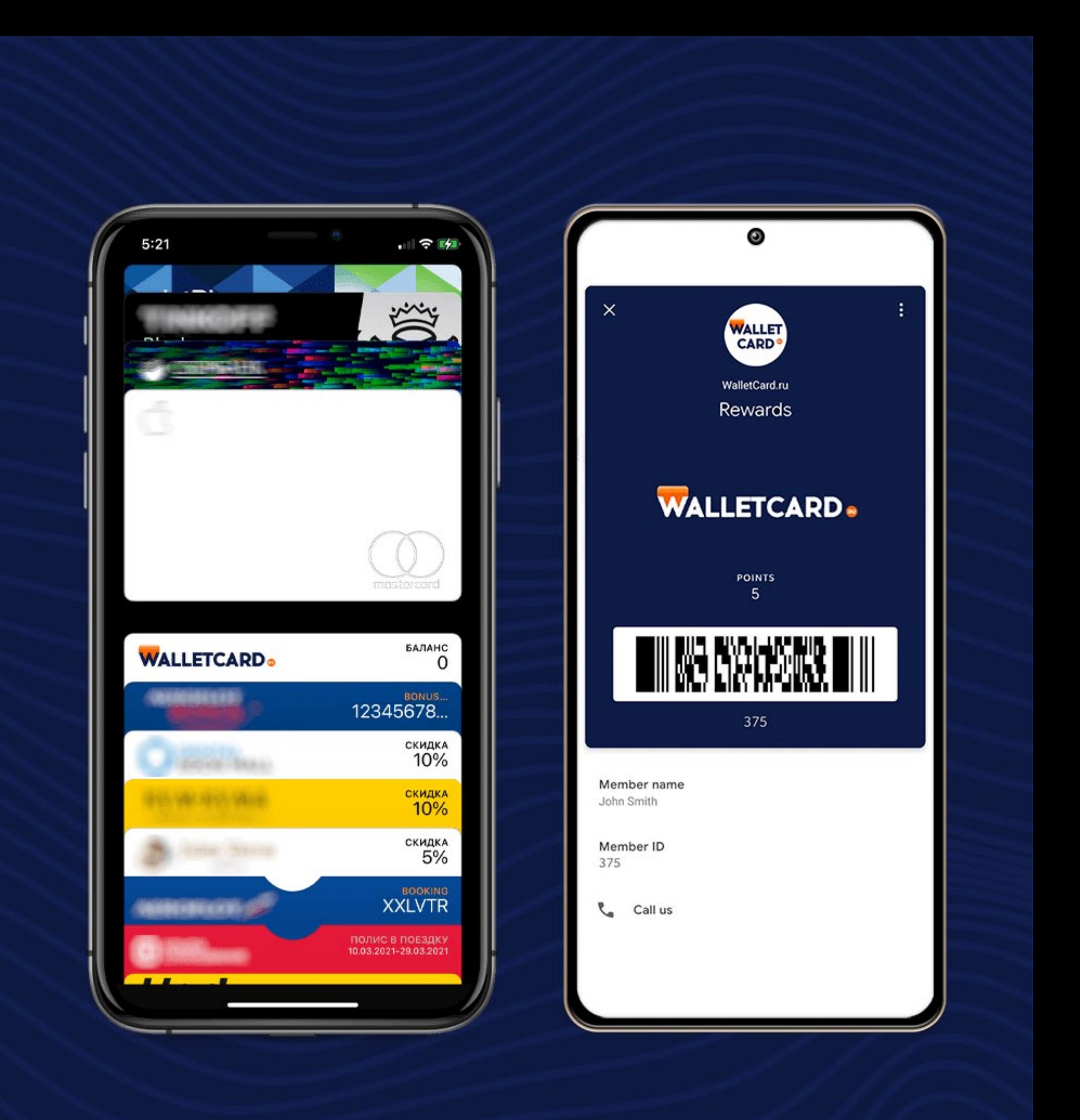

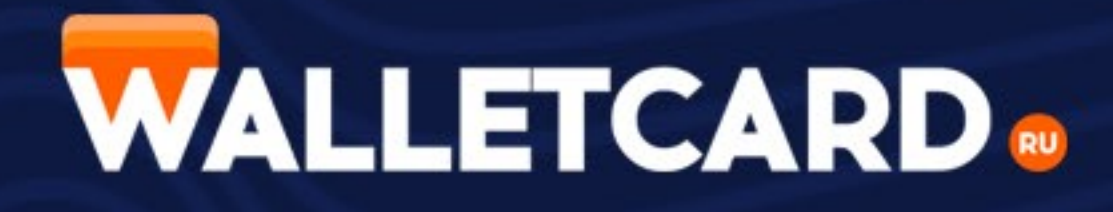

## **РАБОТАЙТЕС КЛИЕНТАМИЧЕРЕЗ APPLEWALLETИЛИ GOOGLEPAY.**

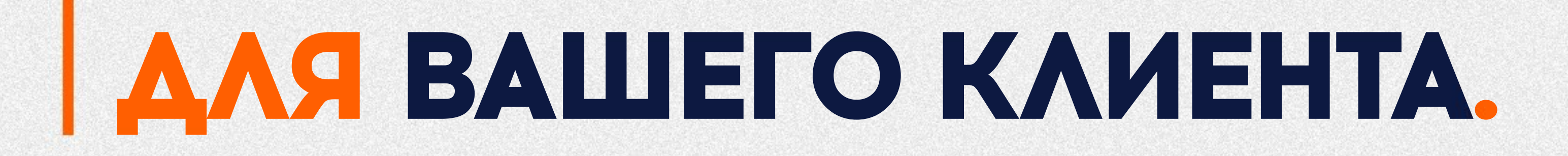

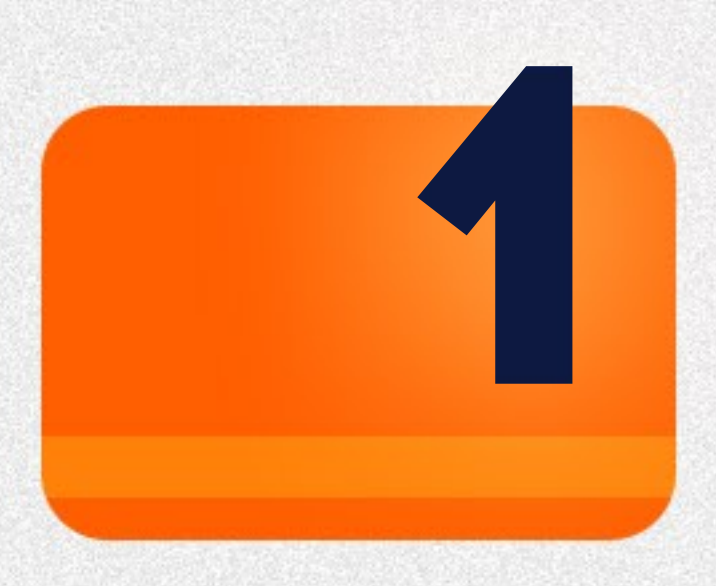

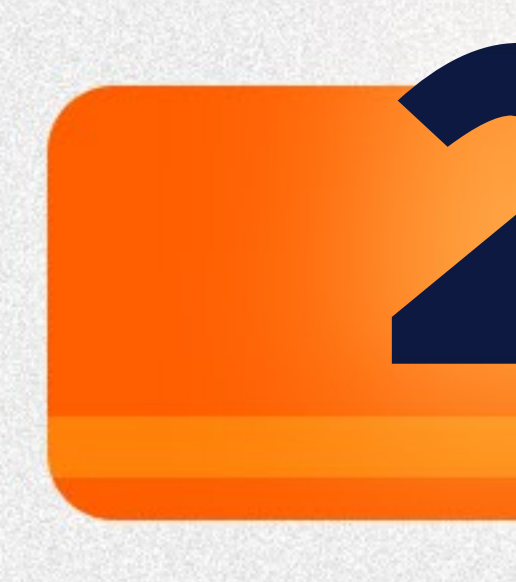

### МАКСИМАЛЬНО ПРОСТОЙ И УДОБНЫЙ СПОСОБ **ИСПОЛЬЗОВАНИЯ** БОНУСНЫХ КАРТ

**CMAPTOOOHE** 

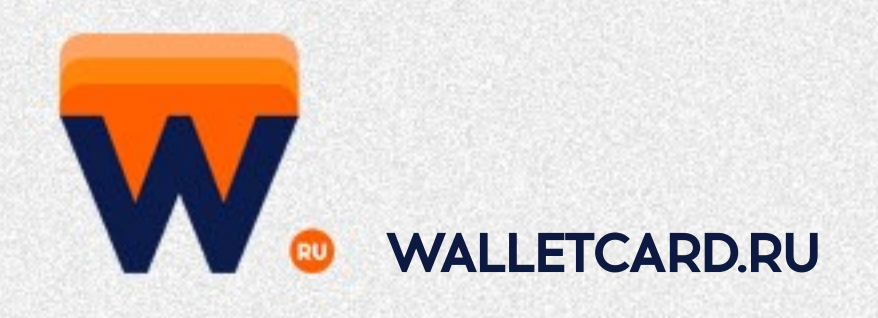

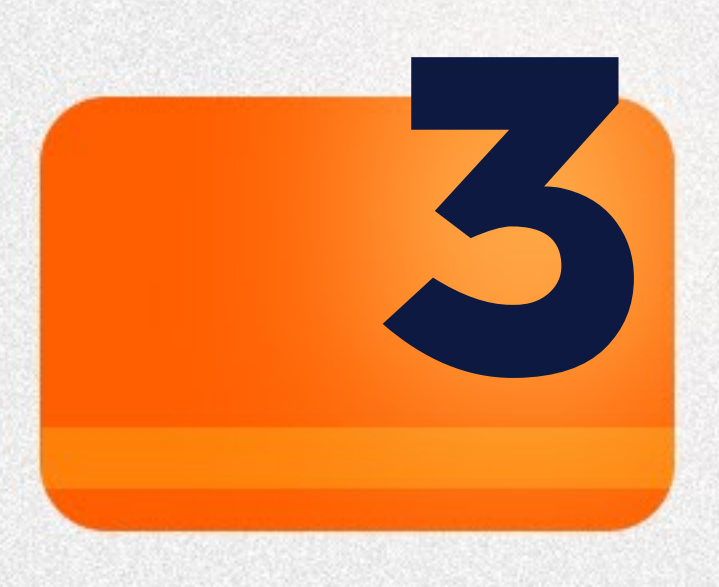

### ПРОГРАММЫ ДЛЯ РАБОТЫ С КАРТАМИ УЖЕ ЕСТЬ **B AIOBOM COBPEMEHHOM**

**УСТАНОВКА ДОПОЛНИТЕЛЬНОГО** СОМНИТЕЛЬНОГО ПО НЕ ТРЕБУЕТСЯ

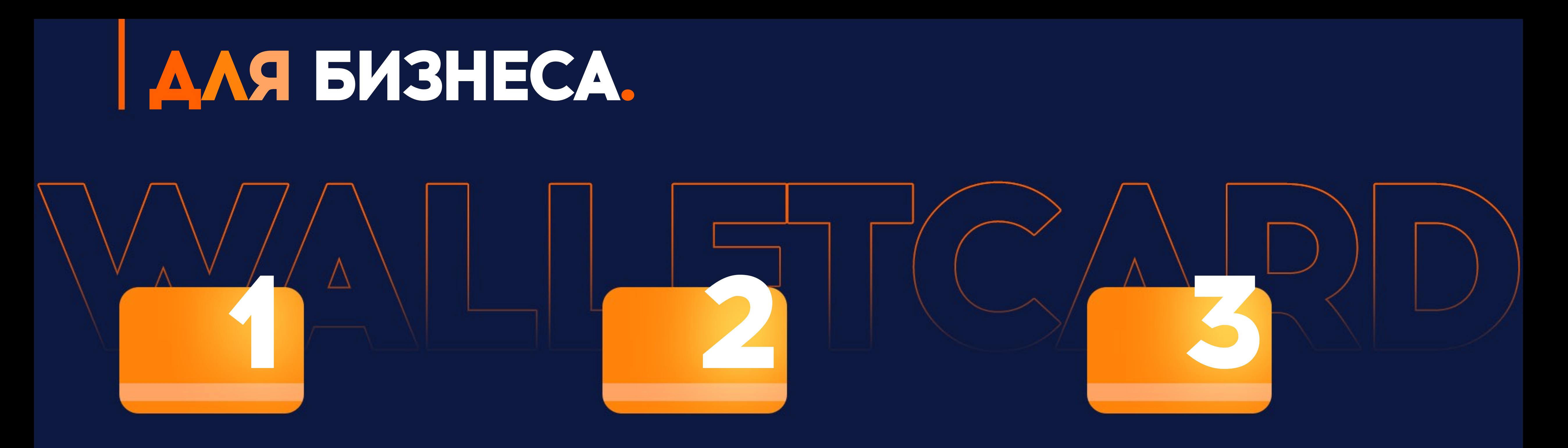

### УДОБНЫЙ И ПРОЗРАЧНЫЙ СПОСОБ РАБОТЫ С ВСЕГДА АКТУАЛЬНОЙ БАЗОЙ **KAMEHTOB**

ПОВЫШЕНИЕ ЛОЯЛЬНОСТИ КЛИЕНТОВ. НОВЫЙ СПОСОБ УВЕЛИЧЕНИЯ ПРОДАЖ И ЧАСТОТЫ ПОКУПОК

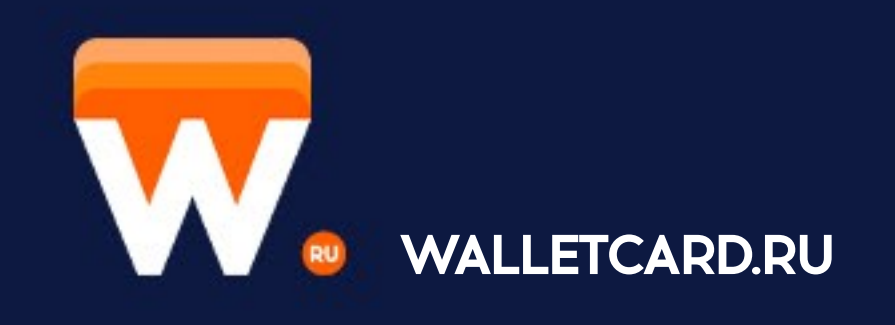

НОВЫЙ МЕТОД **БЕСПЛАТНЫХ ТАРГЕТИРОВАННЫХ УВЕДОМЛЕНИЙ** 

## **| ЧТОБЫ ПОЛУЧИТЬ КАРТУ**

### КЛИЕНТУ ДОСТАТОЧНО ПОЛУЧИТЬ ССЫЛКУ НА ПРОСТУЮ АНКЕТУ

После ее заполнения, карта загрузится в смартфон и будет доступна в стандартных приложениях системы Apple Wallet или Google Pay

> В базе будет только необходимая актуальная информация

Настраивайте поля и формы сбора данных под свои задачи

Брендирование решения под ваши потребности (WhiteLabel)

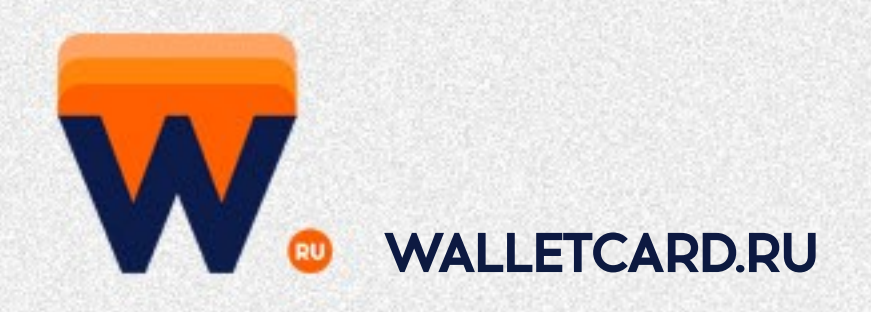

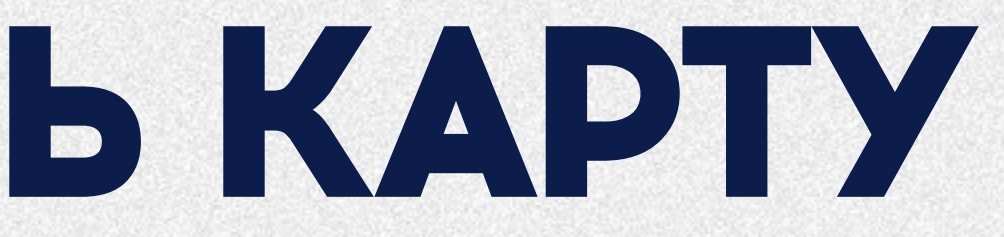

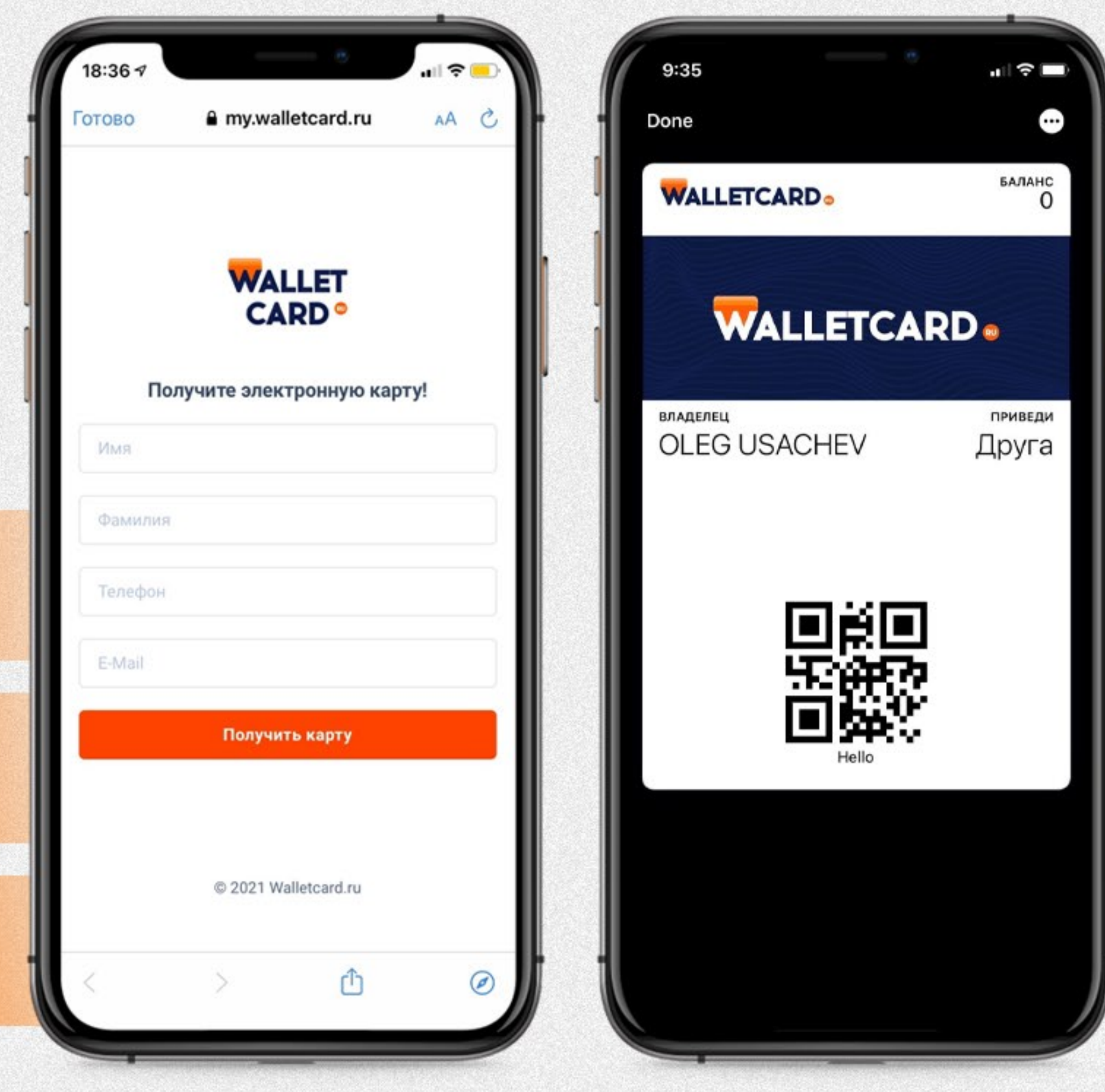

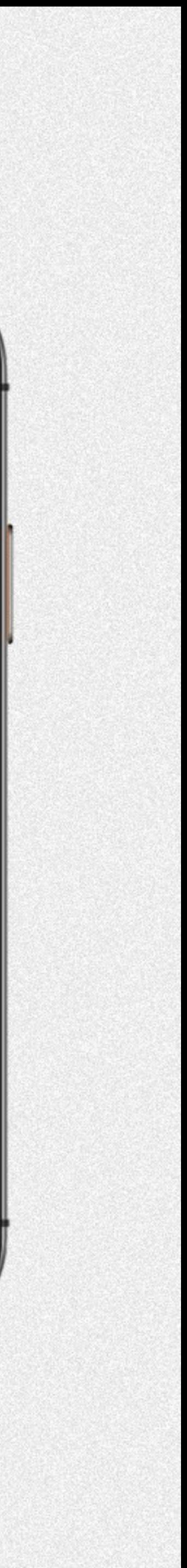

# **УПРАВЛЯЙТЕВЛИЧНОМКАБИНЕТЕ.**

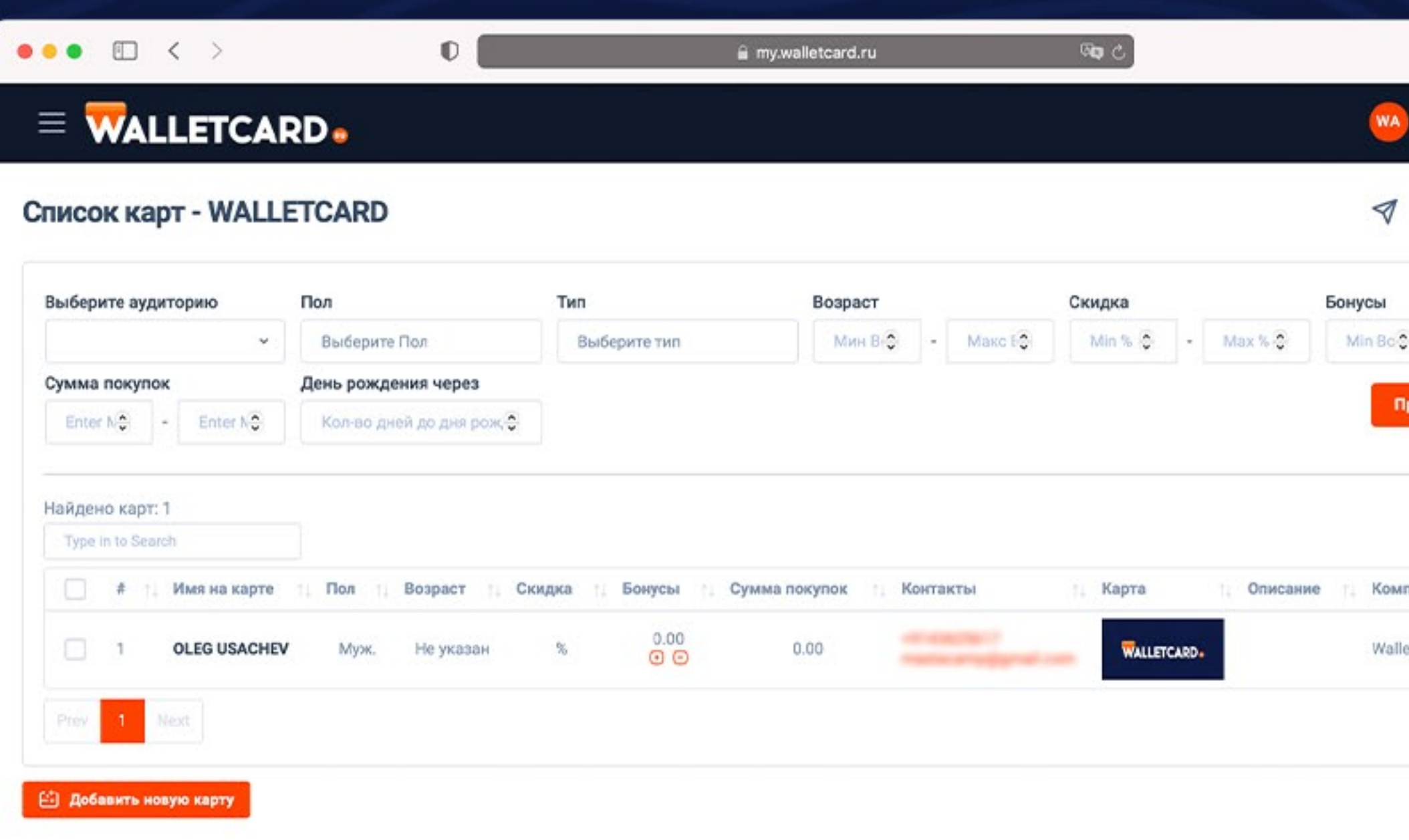

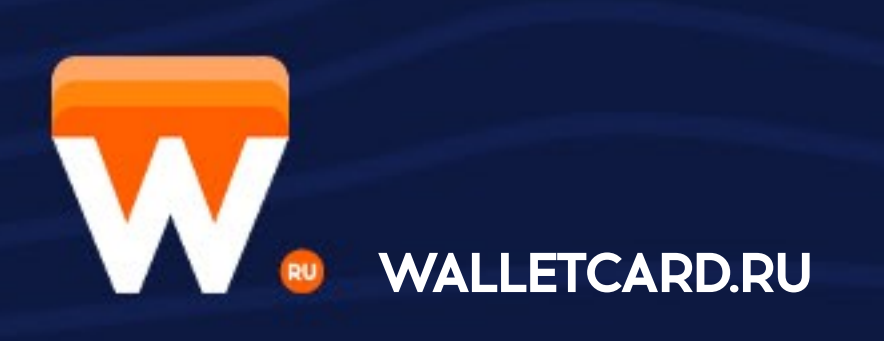

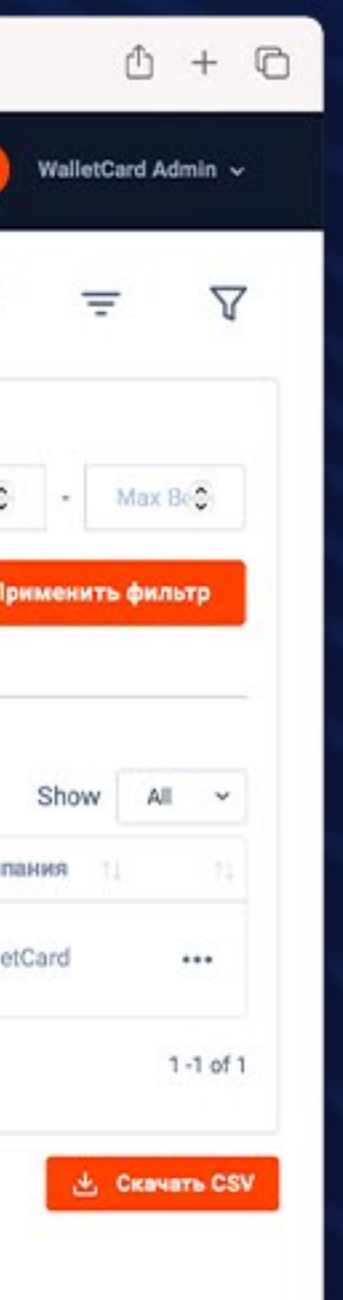

- $\bullet$  АНАЛИЗИРУЙТЕ И РЕДАКТИРУЙТЕ КАРТОЧКИ КЛИЕНТОВ
- СЕГМЕНТИРУЙТЕ КЛИЕНТОВ ПО ПОЛУ, ВОЗРАСТУ, СРЕДНЕМУ ЧЕКУ И ДРУГИМ ХАРАКТЕРИСТИКАМ
- ОТПРАВЛЯЙТЕ PUSH-УВЕДОМЛЕНИЯ, SMS ИE-MAILВРУЧНУЮ ИЛИСОЗДАВАЙТЕ АВТОМАТИЧЕСКИЕ РАССЫЛКИ
- РЕДАКТИРУЙТЕ ПОЛЯ В АНКЕТАХ ПОЛУЧЕНИЯ КАРТ
- СКАЧИВАЙТЕ ВСЕ ДАННЫЕ В ФОРМАТЕ EXCEL

# **АНАЛИЗВАШЕЙАУДИТОРИИ**

- АНАЛИЗИРУЙТЕ ЦЕЛЕВУЮ АУДИТОРИЮ
- КОНТРОЛИРУЙТЕ ПРИРОСТ КЛИЕНТОВ
- РАБОТАЙТЕ С ОТТОКОМ ПОЛЬЗОВАТЕЛЕЙ
- ИЗУЧАЙТЕ АУДИТОРИЮ В РАЗРЕЗЕ ВОЗРАСТА,ПОЛАИТ.Д.
- РАСПРЕДЕЛЕНИЕ КЛИЕНТСКОЙ БАЗЫ ПО ТИПУ КАРТ (APPLE WALLET, GOOGLE PAY)
- ПЕРИОДИЧЕСКОЕ ДОБАВЛЕНИЕ НОВЫХ ИНСТРУМЕНТОВАНАЛИТИКИ

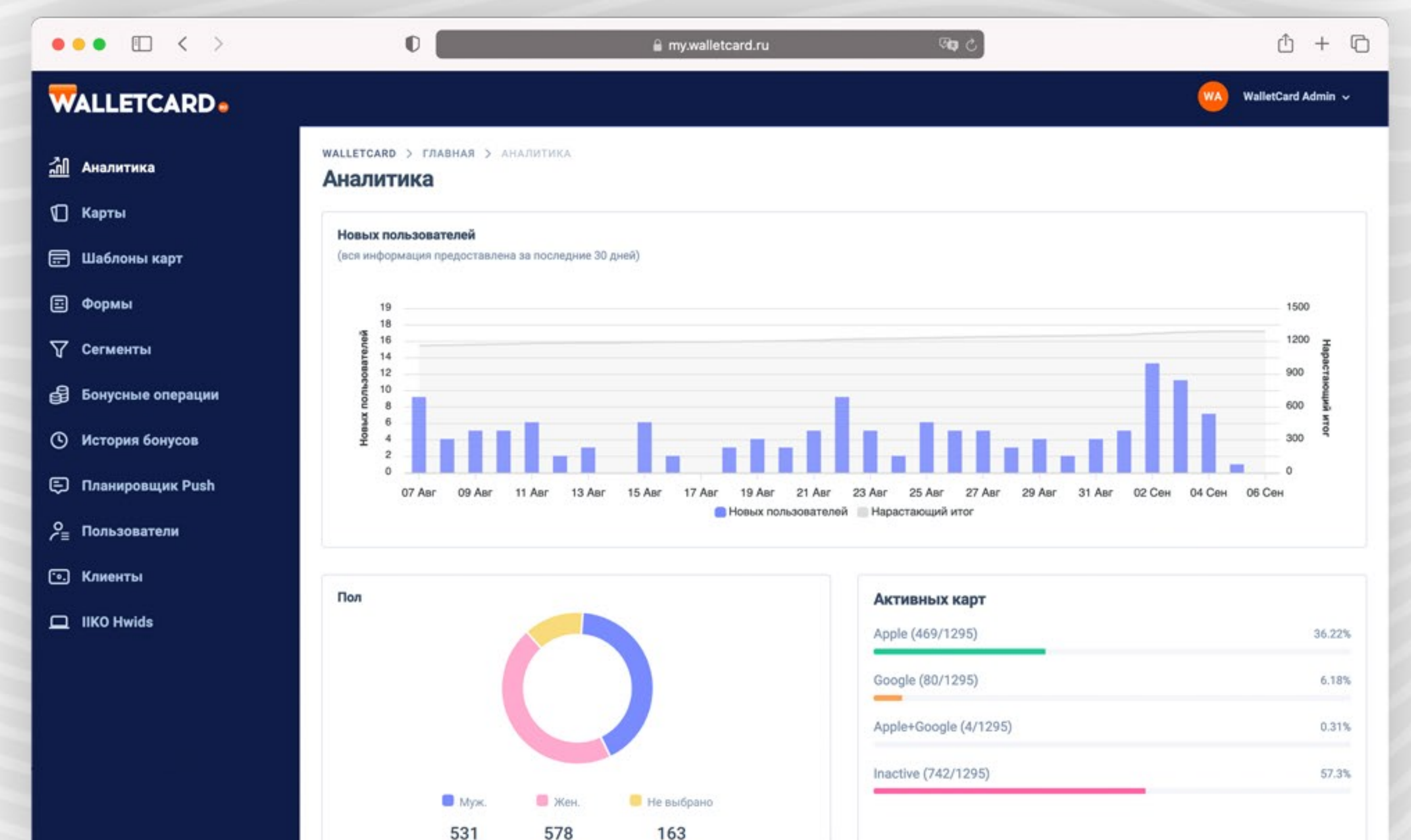

41.75%

45.44%

12.81%

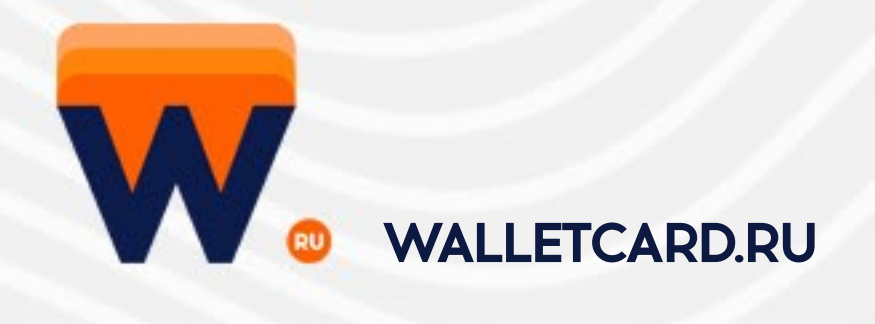

• ДОБАВЛЯЙТЕ НЕОБХОДИМЫЕ ВАМ ПОЛЯ ДЛЯЛУЧШЕГОПОНИМАНИЯАУДИТОРИИ

• НАСТРАИВАЙТЕ ФОРМУ ПО СВОЕМУ ВКУСУ МЕНЯЙТЕ ЛОГОТИП, ЦВЕТ ФОНА, ЦВЕТА И МНОЖЕСТВО ДРУГИХ ПАРАМЕТРОВ

• ДОБАВЛЯЙТЕ ЭКРАН ПРИВЕТСТВИЯ И ПРОВЕРКИ ОПЕРАЦИОННОЙ СИСТЕМЫ КЛИЕНТА

• ДЛЯ ВАШЕГО УДОБСТВА МЫ СОЗДАЛИ ПРЕДЗАПОЛНЕННЫЙ ШАБЛОН С НАИБОЛЕЕ ПОПУЛЯРНЫМИ ДАННЫМИ О КЛИЕНТЕ

## СОЗДАВАЙТЕ ФОРМЫ.

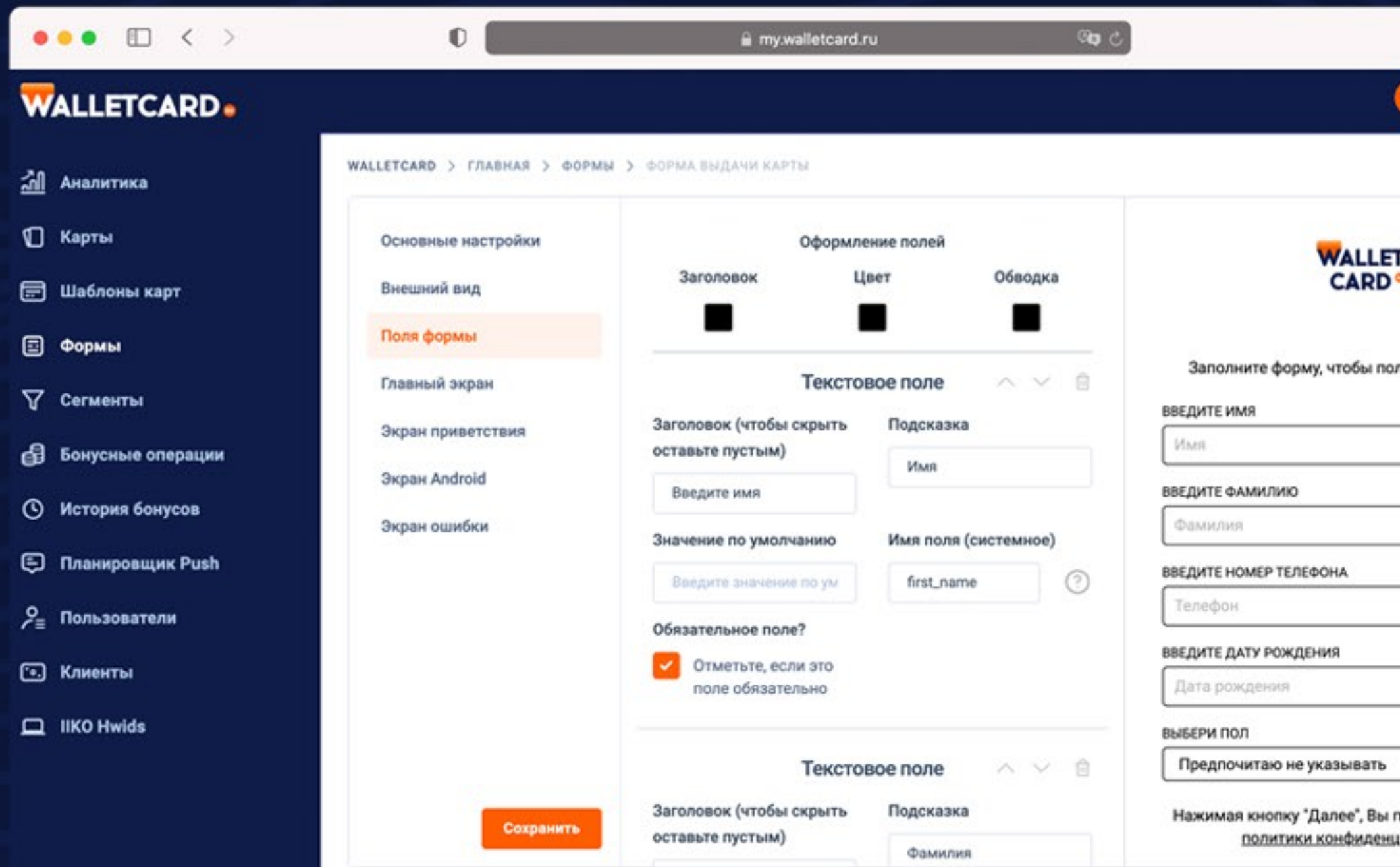

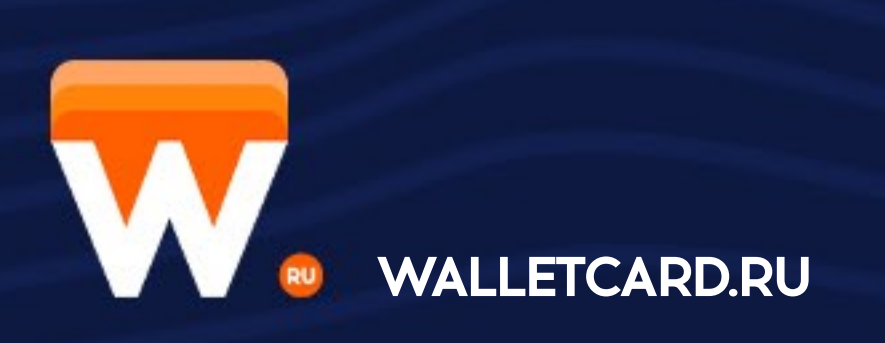

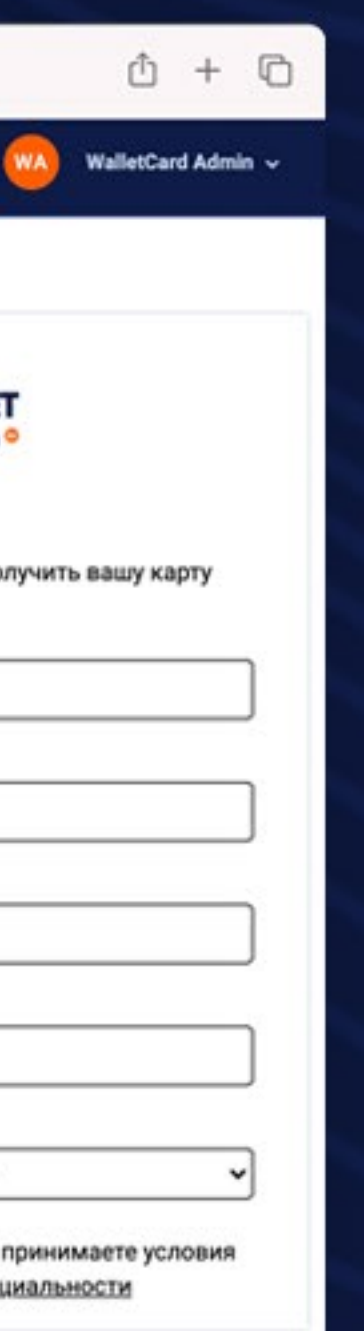

• УДОБНЫЙ И ИНТУИТИВНЫЙ РЕДАКТОР ФОРМЫ ВЫДАЧИ КАРТЫ

## **УНИКАЛЬНЫЕ КАРТЫ ЛОЯЛЬНОСТИ**

- СОЗДАВАЙТЕ УНИКАЛЬНЫЙ ДИЗАЙН ВАШЕЙ КАРТЫ ЛОЯЛЬНОСТИ
- ПОЛНОСТЬЮ РЕДАКТИРУЕМЫЕ ПОЛЯ, ЦВЕТОВОЕ РЕШЕНИЕ, ЛОГОТИПЫ И ЗАСТАВОЧНЫЕ ИЗОБРАЖЕНИЯ
- ДОБАВЬТЕ ИНТЕРАКТИВА В ВАШИ КАРТЫ: ОНЛАЙН ОБНОВЛЯЕМЫЕ ПОЛЯ И ИНФОРМАЦИОННЫЕ ТЕКСТЫ
- РАЗМЕЩАЙТЕ ЛЮБУЮ ИНФОРМАЦИЮ О СВОЕМ БИЗНЕСЕ, СОБЫТИЯХ И СКИДКАХ В СПЕЦИАЛЬНЫЕ ПОЛЯ НА КАРТЕ

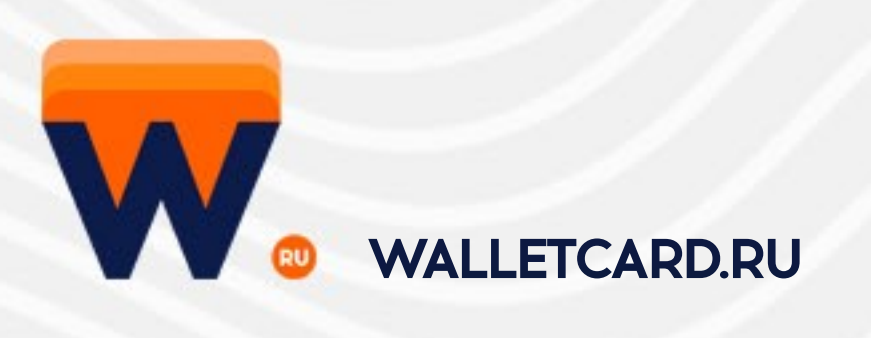

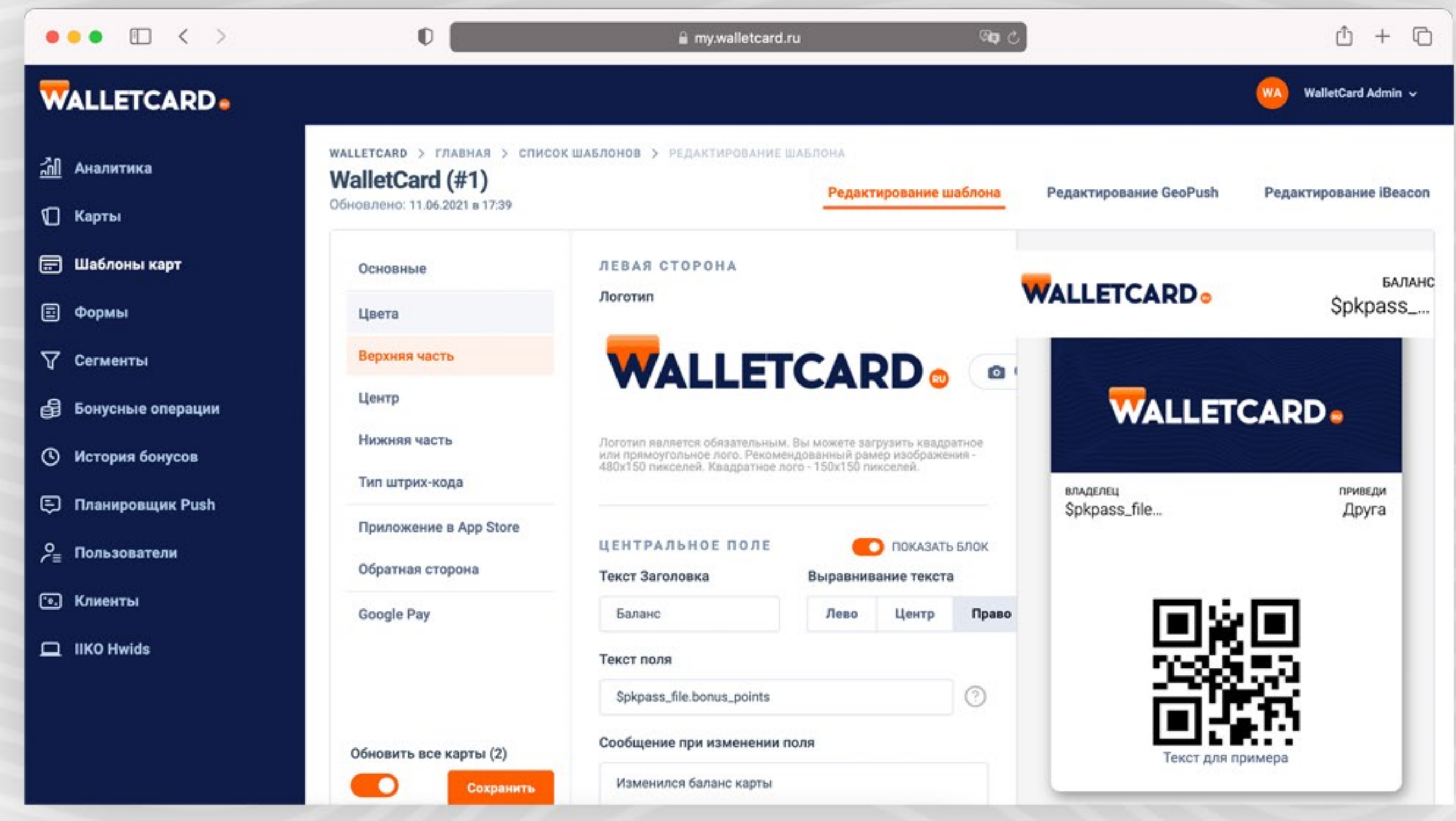

# **УПРАВЛЯЙТЕGEO-РАССЫЛКАМИ**

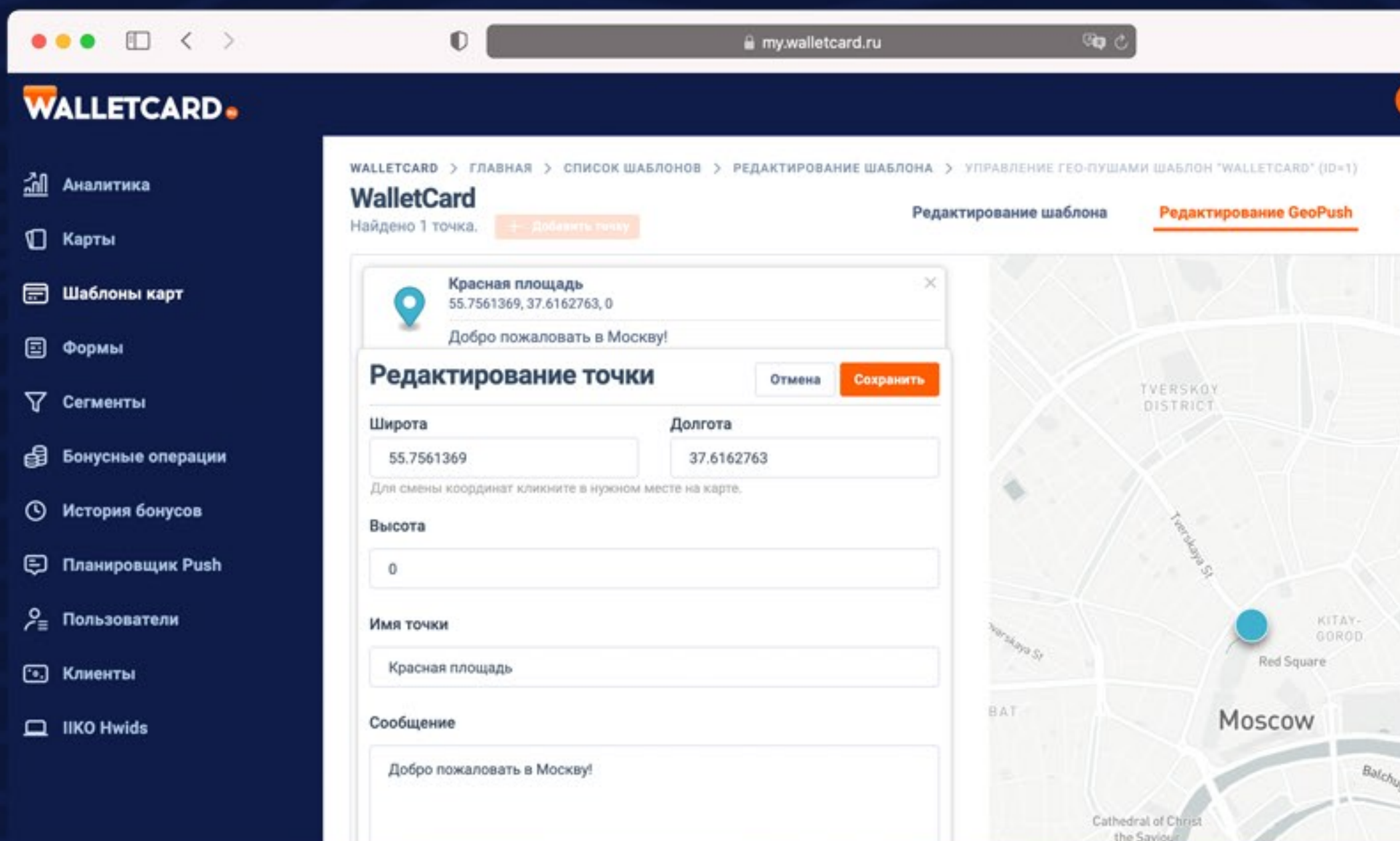

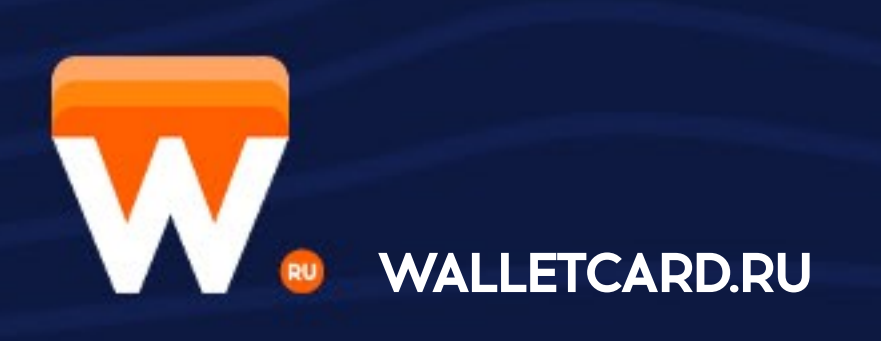

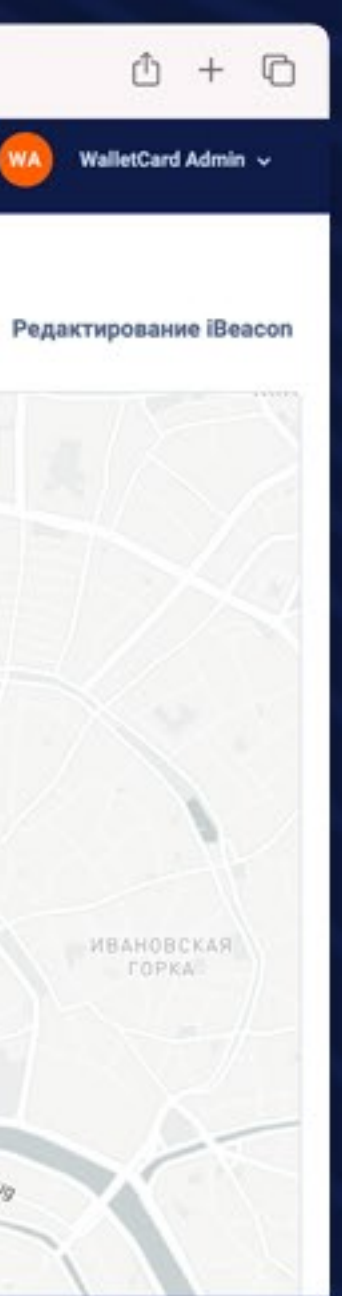

- ПОЛЬЗУЙТЕСЬ УДОБНЫМ МЕХАНИЗМОМ СОЗДАНИЯ ГЕОЛОКАЦИОННЫХ РАССЫЛОК
- ВЫБИРАЙТЕ НА КАРТЕ МЕСТА И СООБЩАЙТЕ О НИХ ВАШИМ КЛИЕНТАМ
- ОТКРЫЛСЯ НОВЫЙ МАГАЗИН? СОБИРАЕТЕСЬ ОРГАНИЗОВАТЬ МЕРОПРИЯТИЕ? ПОЯВИЛАСЬ НОВАЯ КОЛЛЕКЦИЯ?
- НАЙДЕТСЯ ТЫСЯЧИ ПРИЧИН НАПОМНИТЬ О ВАС ВАШИМ КЛИЕНТАМ

# **СОЗДАВАИТЕ РАССЫЛКИ**

#### **ТАРГЕТИРОВАННАЯ**

#### Всем или отдельным **KANEHTAM**

**Э** ЖЮЛЬ ВЕРН | WALLET

now

now

Привет Алексей! Проголодался? Приходи к нам на бизнес-ланч! Скидка 5% при предъявлении карты постоянного гостя!

### СОБЫТИЙНАЯ

#### Уведомление о грядущих акциях или событиях.

WALLETCARD.RU | WALLET

Привет Андрей! С завтрашнего дня стартует новая акция "Приведи друга". Дарим 50% скидку за каждого приведенного друга!

#### **УДЕРЖАНИЕ**

Клиентам, которые не приходили более 30 дней;

#### WALLETCARD.RU | WALLET

Добрый вечер Анна! Последний раз вы были месяц назад и мы уже соскучились! • Только сегодня скидка 20% на окраску волос

#### **GEO-YBEAOMAEHUE**

Зависит от место-ПОЛОЖЕНИЯ КЛИЕНТОВ

#### **B** KYM-KYMA

Настоящая русская печь всего в 100м от вас! Заходите отведать вкусные блюда из нашего нового летнего меню!

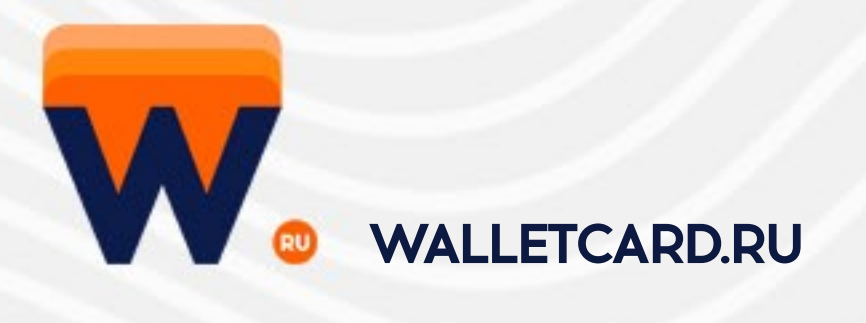

now

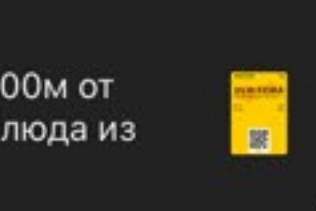

#### **ЗАПЛАНИРОВАННАЯ**

#### Напоминание о любой дате в будущем

DENTAL SOCHI MALL | WALLET

now

Здравствуйте Евгений, напоминаем вам что завтра в 14:00 мы вас ждем на Отбеливание зубов! Хорошего дня!

#### СОЦИАЛЬНАЯ

Просьба оставить отзыв ПОСЛЕ ПОКУПКИ

#### K KYM-KYMA | WALLET

Добрый вечер Игорь! Недавно вы посещали наше заведение, оставьте свой отзыв и получите 15% скидку на следующее посещение!

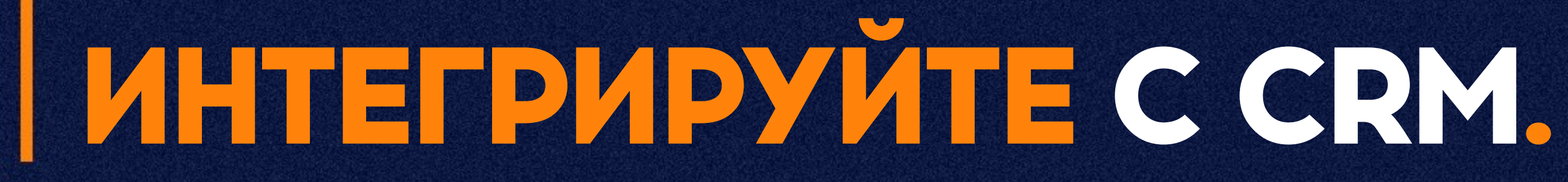

МЫ ПРЕДОСТАВЛЯЕМ УНИКАЛЬНУЮ ВОЗМОЖНОСТЬ ИНТЕГРАЦИИ С ЛЮБОЙ ИЗ СУЩЕСТВУЮЩИХ CRM-СИСТЕМ ПОД ЛЮБЫЕ ЗАДАЧИ.

МЫ УЖЕ РАБОТАЕМ С:

## Vyclients Мойсклад Фаискbooks.

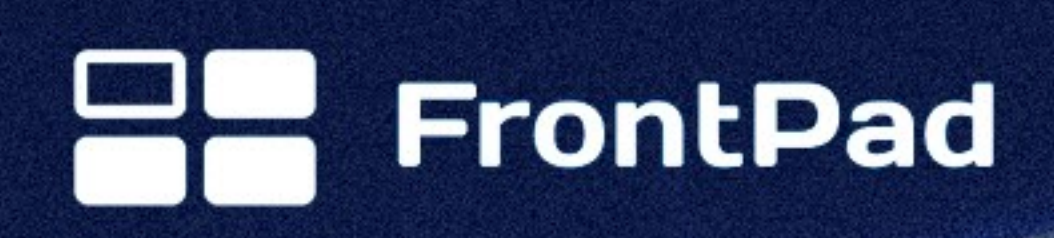

 $r$  (to )

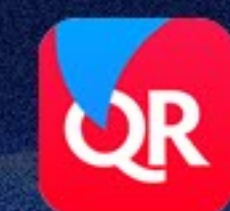

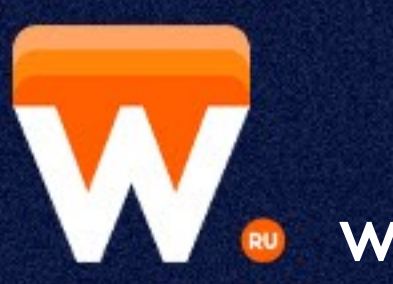

**WALLETCARD.RU** 

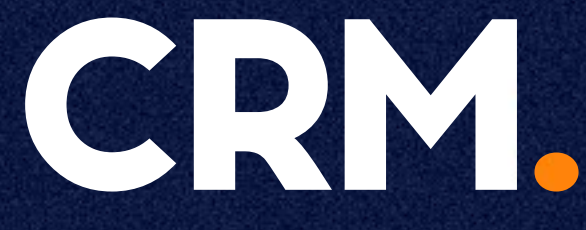

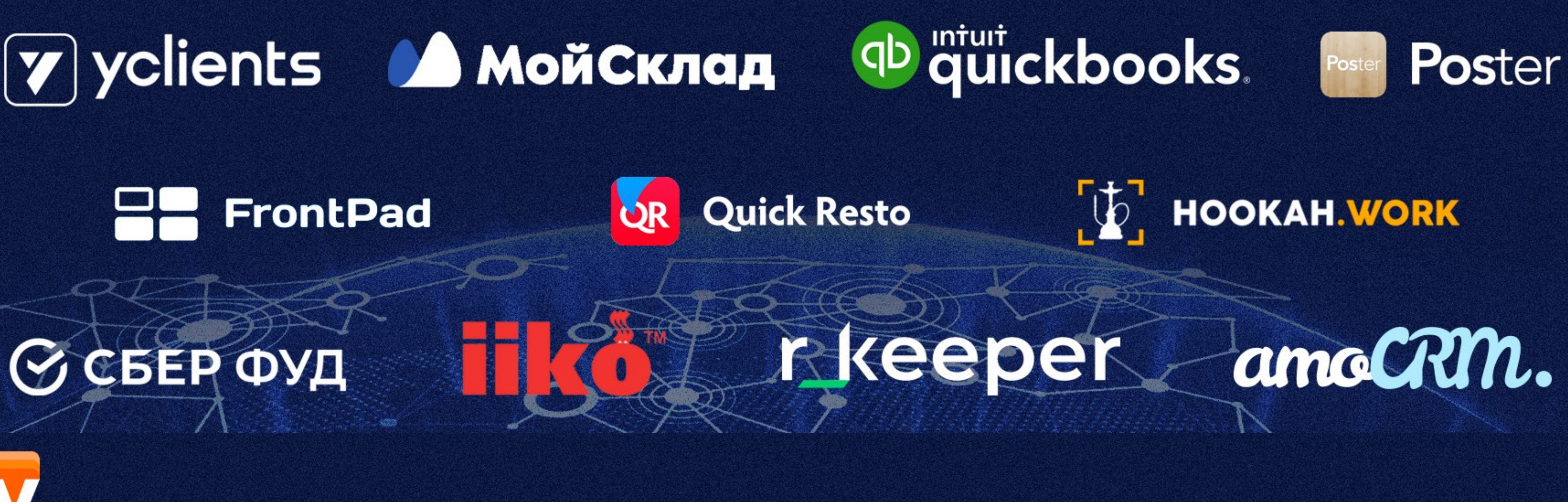

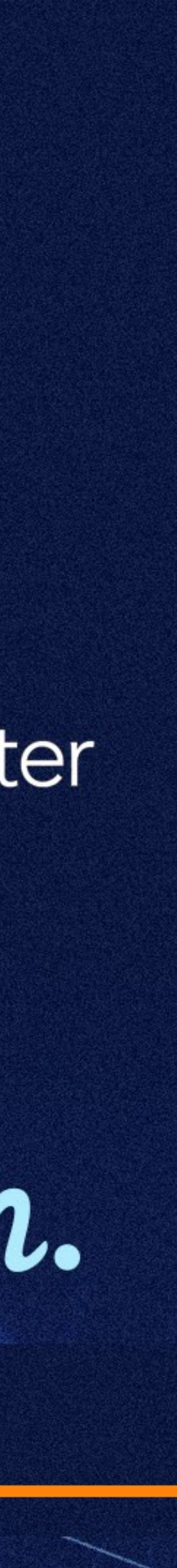

### ЭТО ЗАБОТА.

Самое удобное средство коммуникации с клиентом, способ НАПОМНИТЬ О СКИДКАХ И ОПОВЕСТИТЬ О НОВЫХ ТОВОРОХ

Даже при имеющейся программе лояльности переход на электронные карты не составит особого труда

MOCKBA +7 (495) 133-8605

**НОВОРОССИЙСК / СОЧИ** +7 (952) 838-0011

### STO AETKO.

#### **INFO@WALLETCARD.RU**

### **WALLETCARD.RU**

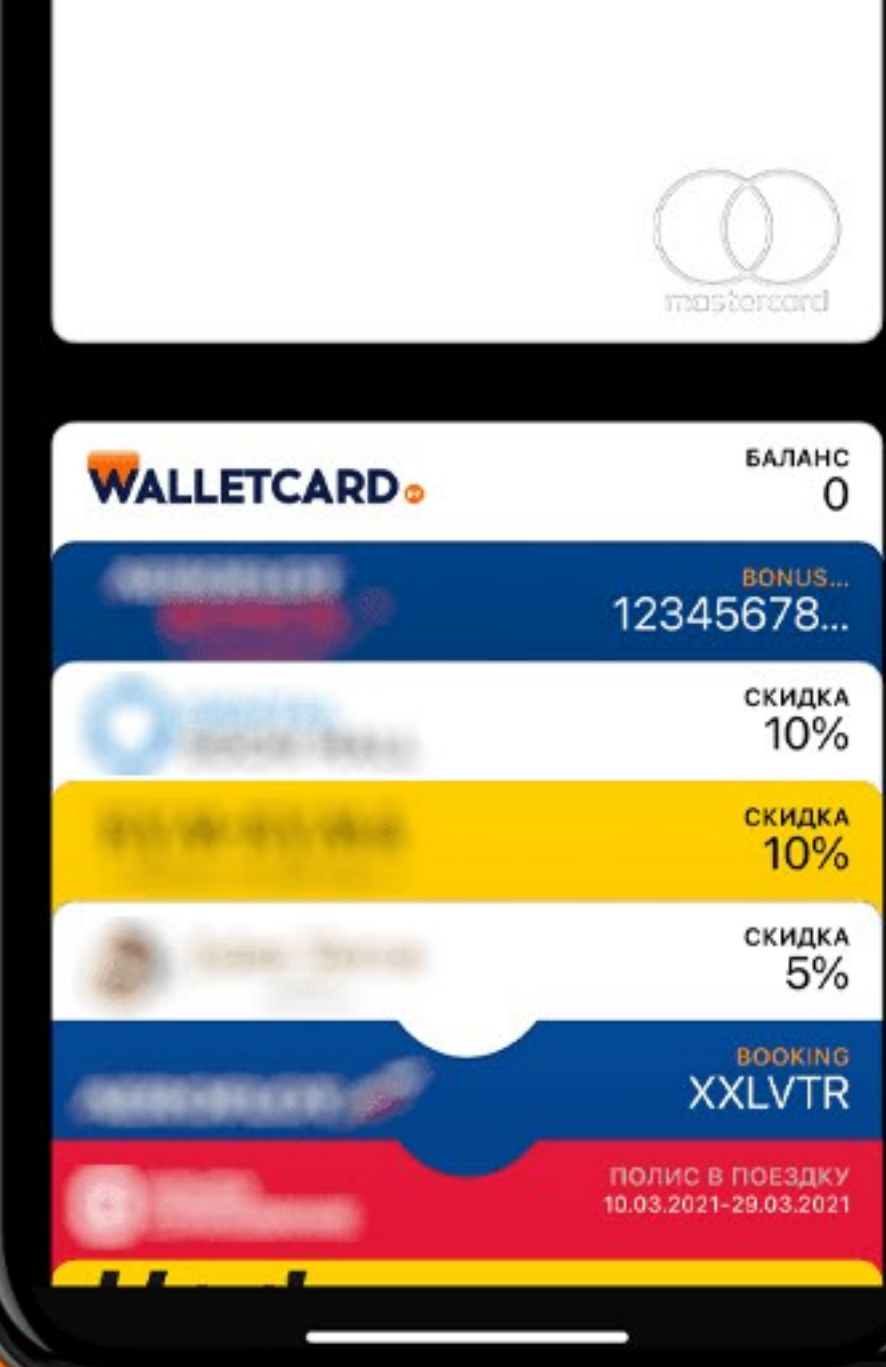

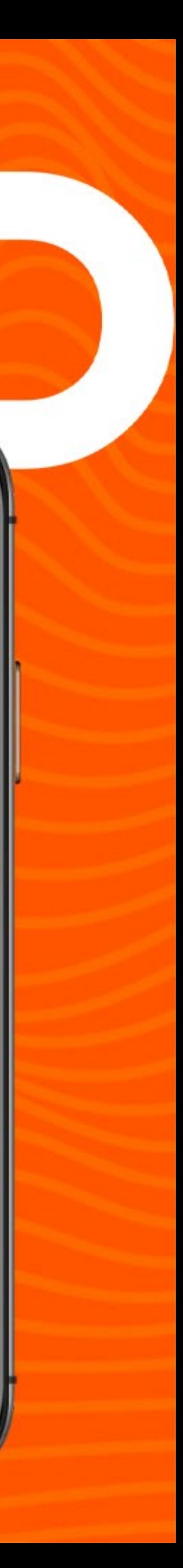

# <u>| И ЕЩЁ КОЕ-ЧТО ДЛЯ</u> НАШИХ ПАРТНЁРОВ

### ПОЛУЧАЙТЕ СТАБИЛЬНЫЙ ДОХОД ОТ ПРОДАЖИ КАРТ ЛОЯЛЬНОСТИ ДО 50%

Максимально простые и прозрачные условия работы. Полный контроль над выпущеными картами. Брендирование личного кабинета. Доработки системы под вашу CRM.

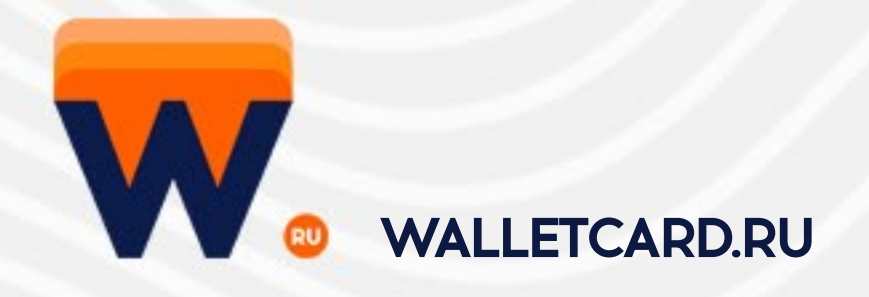

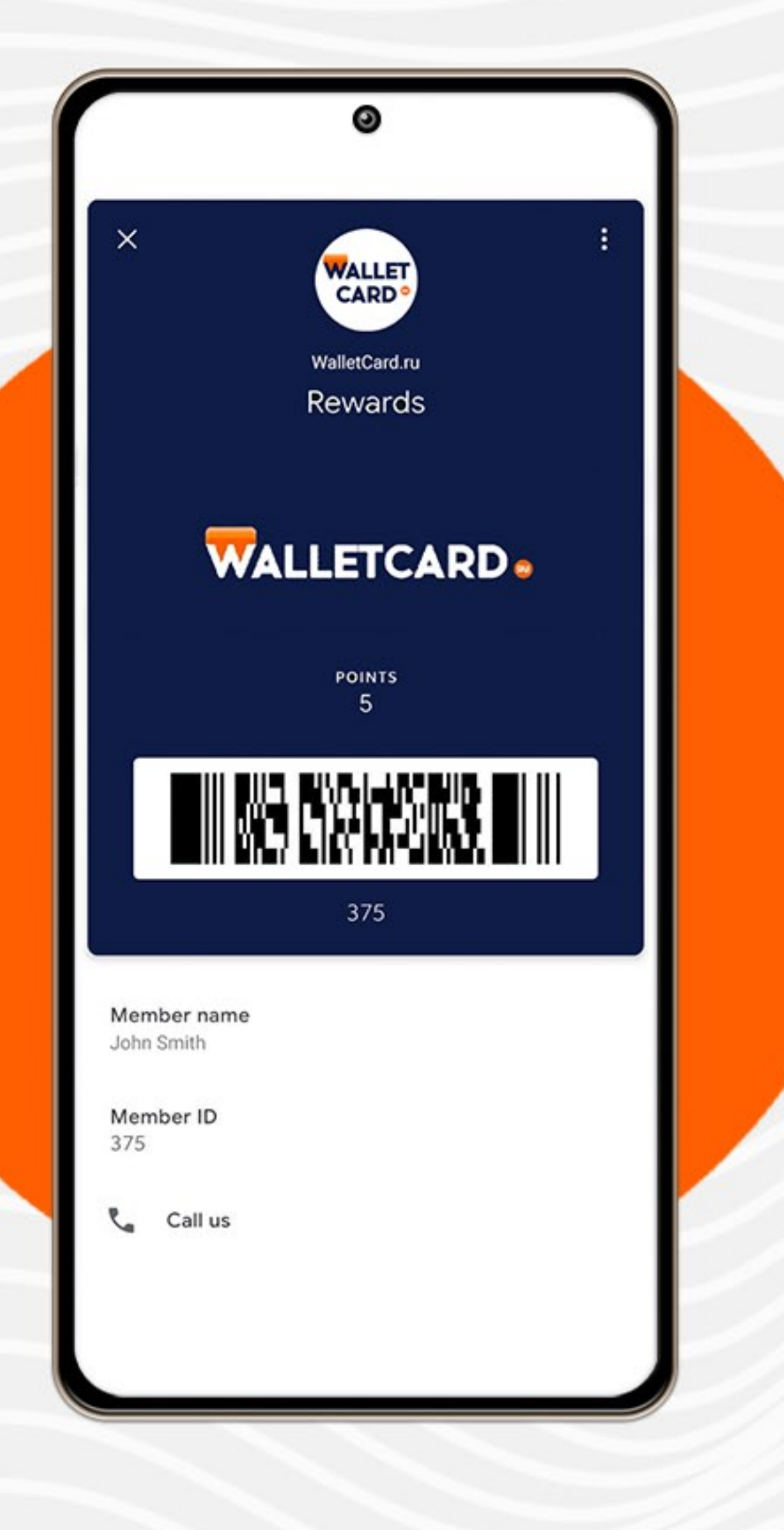

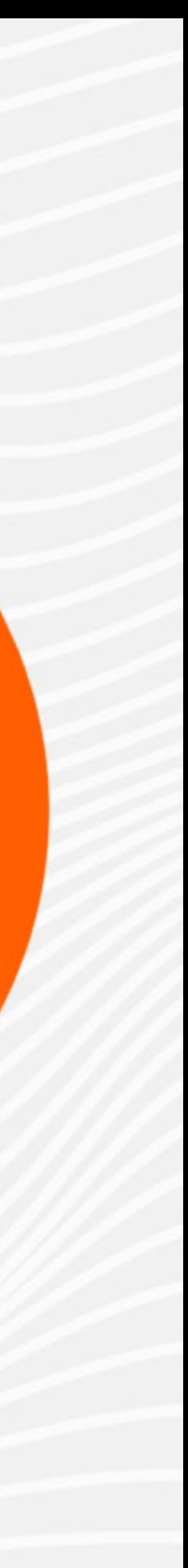